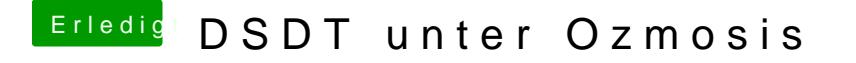

Beitrag von apfelnico vom 7. Dezember 2013, 21:37

Einen HexEditor findest du auch für OS X, das PhönixTool lauft nur unter unter Wine. Allerdings bin ich mir nicht sicher, ob das nun überhaupt b MMTool sollte das auch gehen, das läuft auch unter WIne.